# Package 'simputation'

September 16, 2021

<span id="page-0-0"></span>Maintainer Mark van der Loo <mark.vanderloo@gmail.com> License GPL-3 Title Simple Imputation Type Package LazyLoad yes Description Easy to use interfaces to a number of imputation methods that fit in the not-a-pipe operator of the 'magrittr' package. Version 0.2.7 Imports stats, utils, MASS, rpart, gower URL <https://github.com/markvanderloo/simputation> BugReports <https://github.com/markvanderloo/simputation/issues> Suggests tinytest, knitr, rmarkdown, dplyr, VIM, randomForest, glmnet , missForest, norm RoxygenNote 7.1.1 VignetteBuilder knitr NeedsCompilation yes Author Mark van der Loo [aut, cre] Repository CRAN

Date/Publication 2021-09-16 11:40:02 UTC

# R topics documented:

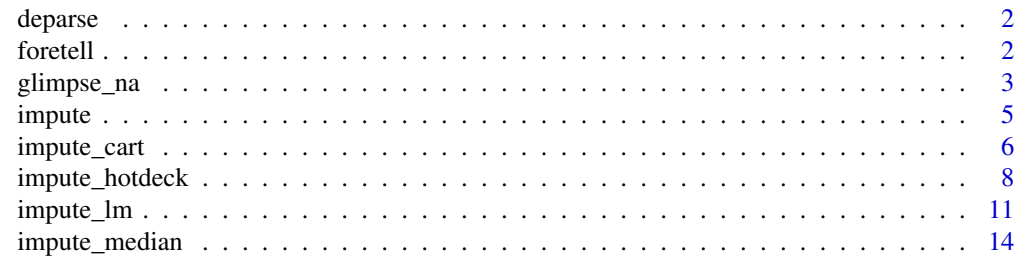

#### <span id="page-1-0"></span>2 foretell

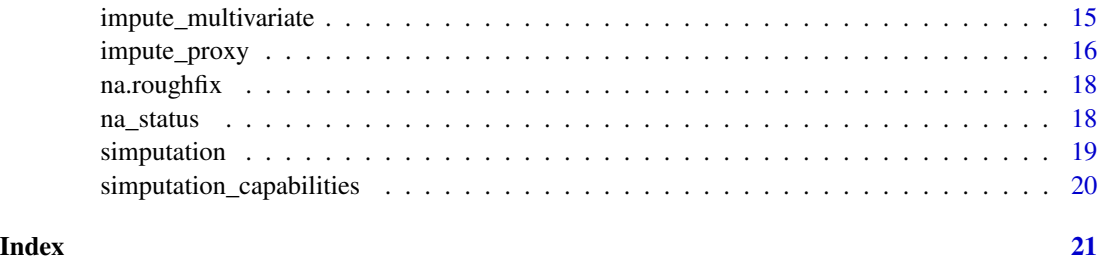

deparse *A* deparse *replacement that always returns a length-1 vector*

# Description

A deparse replacement that always returns a length-1 vector

# Usage

deparse(...)

# Arguments

... Arguments passed on to base::deparse()

#### Value

The deparsed string

# Examples

```
long_formula <- this_is_a_formula_with_long_variables ~
 the_test_is_checking_if_deparse_will_return +
 multiple_strings_or_not
simputation:::deparse(long_formula)
```
<span id="page-1-1"></span>foretell *Alternative to 'predict' returning values of correct type.*

# Description

Te default precict function doesn't always return the predicted variable by default. For example, when estimating a binomial model using [glm](#page-0-0), by default the log-odds are returned. for etell wraps predict while setting options so that the actual predicted value is returned.

# <span id="page-2-0"></span>glimpse\_na 3

# Usage

```
foretell(object, ...)
## Default S3 method:
foretell(object, ...)
## S3 method for class 'glm'
foretell(object, newdata = NULL, type, ...)## S3 method for class 'rpart'
foretell(object, newdata, type, ...)
```
# Arguments

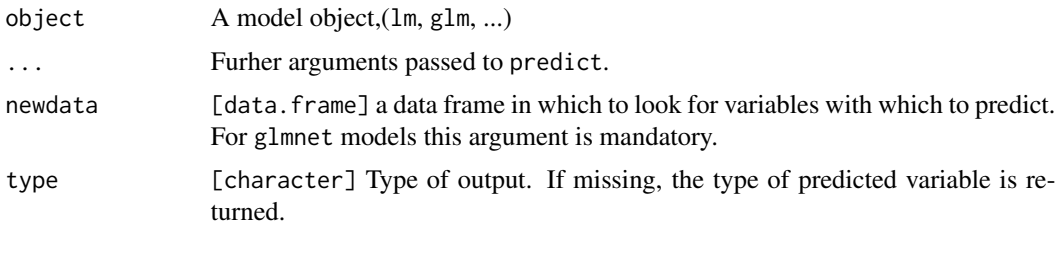

<span id="page-2-1"></span>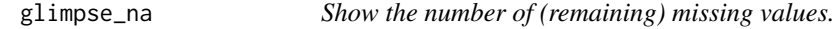

# Description

Quick indication of the amount and location of missing values. The function uses [na\\_status](#page-17-1) to print the missing values, but returns the original x (invisibly) and therefore can be used in an imputation pipeline to peek at the NA's status.

# Usage

```
glimpse_na(x, show_only_missing = TRUE, ...)
```
lhs %?>% rhs

# Arguments

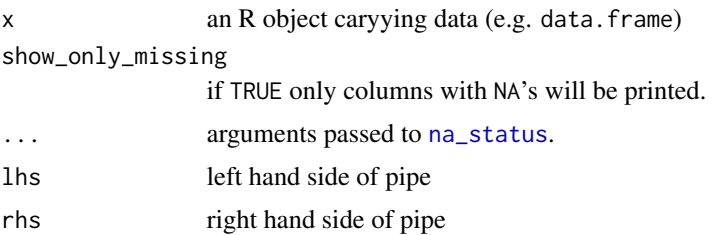

### <span id="page-3-0"></span>Details

glimpse\_na is especially helpful when interactively adding imputation methods. glimpse\_na is named after [glimpse](#page-0-0) in dplyr.

Operator %?>% is syntactic sugar: it inserts a glimpse\_na in the pipe.

# Examples

```
if (requireNamespace("dplyr")){
  library(dplyr)
  irisNA <- iris
  irisNA[1:3,1] <- irisNA[3:7,2] <- NA
  # How many NA's?
  na_status(irisNA)
  # add an imputation method one at a time
  iris_imputed <-
    irisNA %>%
    glimpse_na() # same as above
  # ok, glimpse_na says "Sepal.Width" has NA's
  # fix that:
  iris_imputed <-
    irisNA %>%
    impute_const(Sepal.Width ~ 7) %>%
    glimpse_na() # end NA
  # Sepal.Length is having NA's
  iris_imputed <-
    irisNA %>%
    impute_const(Sepal.Width ~ 7) %>%
    impute_cart(Sepal.Length ~ .) %>%
    glimpse_na() # end NA
  # in an existing imputation pipeline we can peek with
  # glimpse_na or %?>%
  iris_imputed <-
    irisNA %>%
    glimpse_na() %>% # shows the begin NA
    impute_const(Sepal.Width ~ 7) %>%
    glimpse_na() %>% # after 1 imputation
    impute_cart(Sepal.Length ~ .) %>%
    glimpse_na() # end NA
  # or
  iris_imputed <-
    irisNA %?>%
    impute_const(Sepal.Width ~ 7) %?>%
```
#### <span id="page-4-0"></span>impute 55 and 55 and 55 and 55 and 55 and 55 and 55 and 55 and 55 and 55 and 55 and 55 and 55 and 55 and 55 and 55 and 55 and 55 and 55 and 55 and 55 and 55 and 55 and 55 and 55 and 55 and 55 and 55 and 55 and 55 and 55 an

```
impute_cart(Sepal.Length ~ .)
na_status(iris_imputed)
```
}

<span id="page-4-1"></span>impute *Impute using a previously fitted model.*

#### Description

Impute one or more variables using a single R object representing a previously fitted model.

#### Usage

```
impute(dat, formula, predictor = foretell, ...)
impute_(dat, variables, model, predictor = foretell, ...)
```
#### Arguments

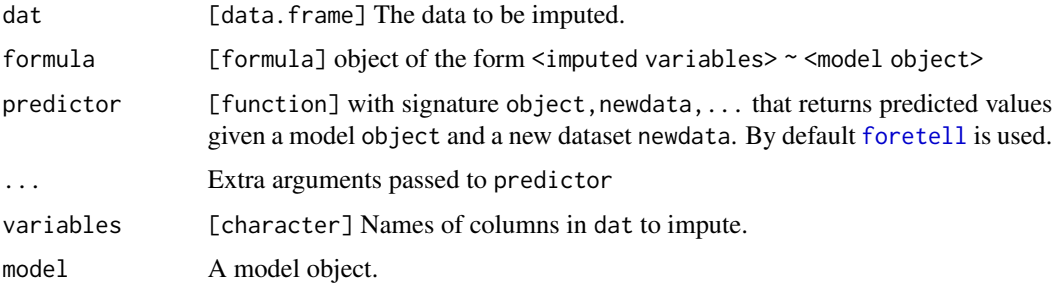

# Model specification

Formulas are of the form

IMPUTED\_VARIABLES ~ MODEL\_OBJECT

The left-hand-side of the formula object lists the variable or variables to be imputed. The righthand-side must be a model object for which an S3 predict method is implemented. Alternatively, one can specify a custom predicting function. This function must accept at least a model and a dataset, and return one predicted value for each row in the dataset.

[foretell](#page-1-1) implements usefull predict methods for cases where by default the predicted output is not of the same type as the predicted variable (e.g. when using certain link functions in glm)

### Details

impute\_ is an explicit version of impute that works better in programming contexts, especially in cases involving nonstandard evaluation.

# <span id="page-5-0"></span>See Also

Other imputation: [impute\\_cart\(](#page-5-1)), [impute\\_hotdeck](#page-7-1), [impute\\_lm\(](#page-10-1))

#### Examples

```
irisNA <- iris
iris[1:3,1] < -NAmy_model <- lm(Sepal.Length ~ Sepal.Width + Species, data=iris)
impute(irisNA, Sepal.Length ~ my_model)
```
<span id="page-5-1"></span>impute\_cart *Decision Tree Imputation*

# Description

Imputation based on CART models or Random Forests.

# Usage

```
impute_cart(
 dat,
  formula,
 add_residual = c("none", "observed", "normal"),
  cp,
 na_action = na.rpart,
  ...
\mathcal{L}impute_rf(
 dat,
  formula,
 add_residual = c("none", "observed", "normal"),
 na_action = na.omit,
  ...
\mathcal{L}
```
# Arguments

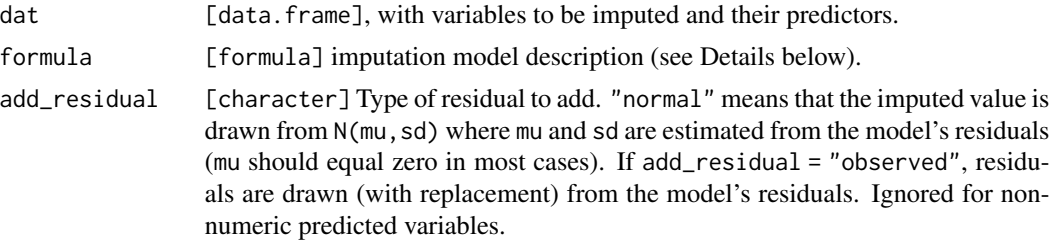

# <span id="page-6-0"></span>impute\_cart 7

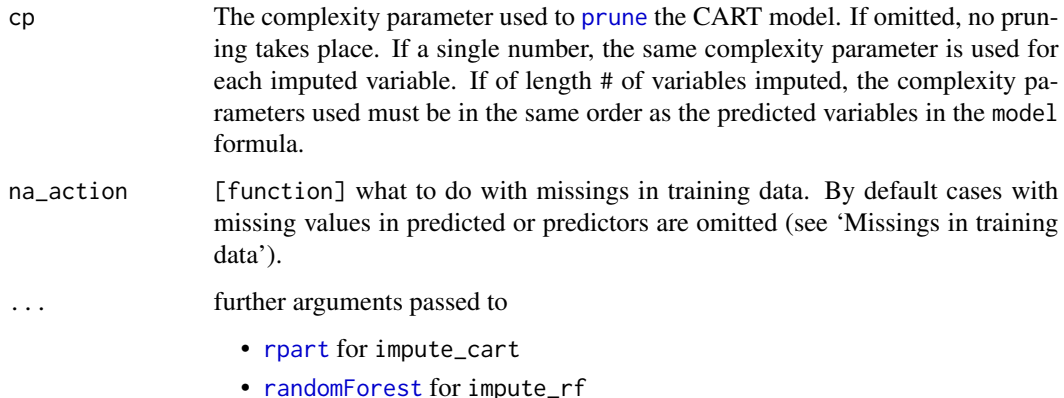

### Model specification

Formulas are of the form

IMPUTED\_VARIABLES ~ MODEL\_SPECIFICATION [ | GROUPING\_VARIABLES ]

The left-hand-side of the formula object lists the variable or variables to be imputed. Variables on the right-hand-side are used as predictors in the CART or random forest model.

If grouping variables are specified, the data set is split according to the values of those variables, and model estimation and imputation occur independently for each group.

Grouping using dplyr::group\_by is also supported. If groups are defined in both the formula and using dplyr::group\_by, the data is grouped by the union of grouping variables. Any missing value in one of the grouping variables results in an error.

# Methodology

CART imputation by impute\_cart can be used for numerical, categorical, or mixed data. Missing values are estimated using a Classification and Regression Tree as specified by Breiman, Friedman and Olshen (1984). This means that prediction is fairly robust agains missingess in predictors.

Random Forest imputation with impute\_rf can be used for numerical, categorical, or mixed data. Missing values are estimated using a Random Forest model as specified by Breiman (2001).

#### References

Breiman, L., Friedman, J., Stone, C.J. and Olshen, R.A., 1984. Classification and regression trees. CRC press.

Breiman, L., 2001. Random forests. Machine learning, 45(1), pp.5-32.

#### See Also

Other imputation: [impute\\_hotdeck](#page-7-1), [impute\\_lm\(](#page-10-1)), [impute\(](#page-4-1))

<span id="page-7-1"></span><span id="page-7-0"></span>

#### **Description**

Hot-deck imputation methods include random and sequential hot deck, k-nearest neighbours imputation and predictive mean matching.

# Usage

```
impute_rhd(
 dat,
 formula,
 pool = c("complete", "univariate", "multivariate"),
 prob,
 backend = getOption("simputation.hdbackend", default = c("simputation", "VIM")),
  ...
)
impute_shd(
 dat,
  formula,
 pool = c("complete", "univariate", "multivariate"),
 order = c("locf", "nocb"),backend = getOption("simputation.hdbackend", default = c("simputation", "VIM")),
  ...
)
impute_pmm(
 dat,
  formula,
 predictor = impute_lm,
 pool = c("complete", "univariate", "multivariate"),
  ...
)
impute_knn(
  dat,
  formula,
 pool = c("complete", "univariate", "multivariate"),
 k = 5,backend = getOption("simputation.hdbackend", default = c("simputation", "VIM")),
  ...
)
```
### Arguments

dat [data.frame], with variables to be imputed and their predictors.

<span id="page-8-0"></span>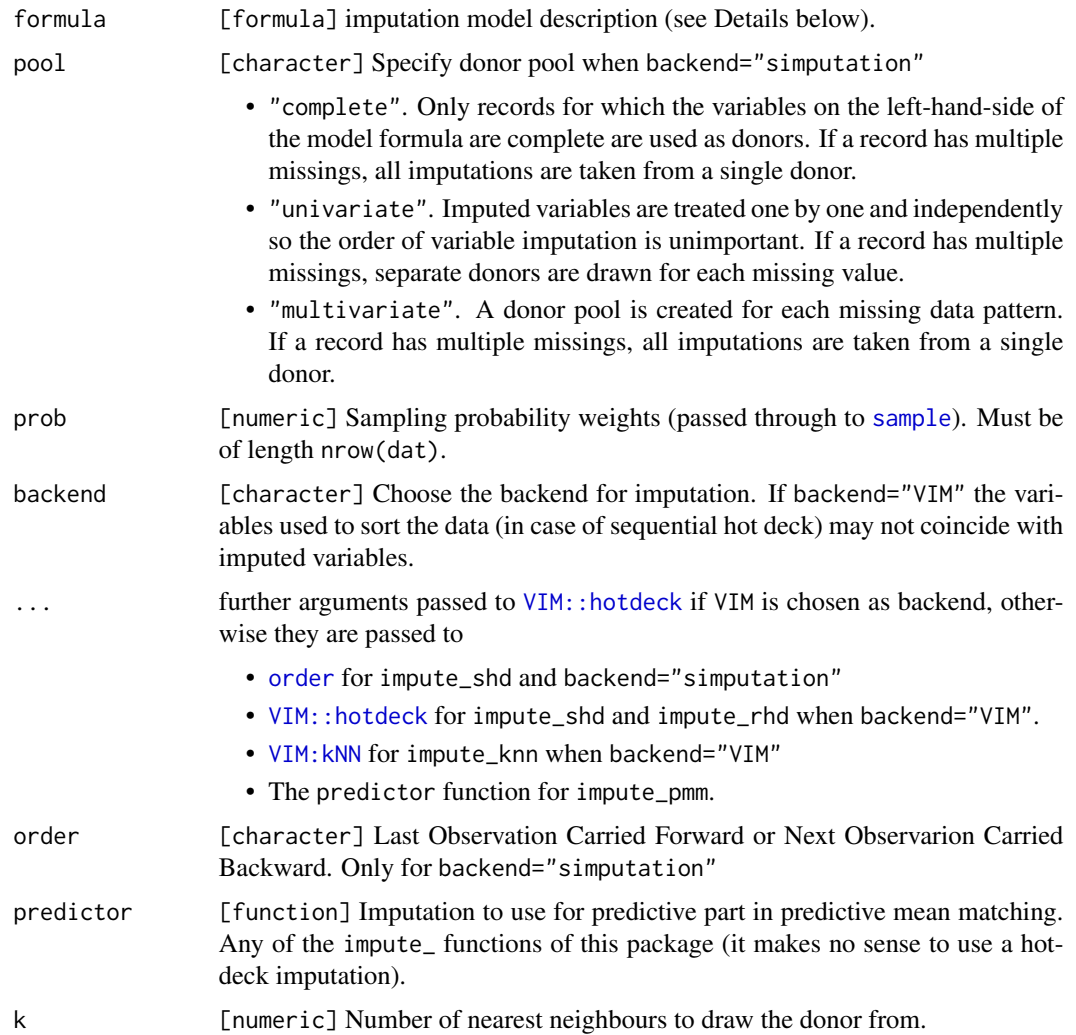

# Model specification

Formulas are of the form

IMPUTED\_VARIABLES ~ MODEL\_SPECIFICATION [ | GROUPING\_VARIABLES ]

The left-hand-side of the formula object lists the variable or variables to be imputed. The interpretation of the independent variables on the right-hand-side depends on the imputation method.

- impute\_rhd Variables in MODEL\_SPECIFICATION and/or GROUPING\_VARIABLES are used to split the data set into groups prior to imputation. Use  $\sim$  1 to specify that no grouping is to be applied.
- impute\_shd Variables in MODEL\_SPECIFICATION are used to sort the data. When multiple variables are specified, each variable after the first serves as tie-breaker for the previous one.
- impute\_knn The predictors are used to determine Gower's distance between records (see [gower\\_topn](#page-0-0)). This may include the variables to be imputed..

• impute\_pmm Predictive mean matching. The MODEL\_SPECIFICATION is passed through to the predictor function.

If grouping variables are specified, the data set is split according to the values of those variables, and model estimation and imputation occur independently for each group.

Grouping using dplyr::group\_by is also supported. If groups are defined in both the formula and using  $d$ plyr::group\_by, the data is grouped by the union of grouping variables. Any missing value in one of the grouping variables results in an error.

#### Methodology

Random hot deck imputation with impute\_rhd can be applied to numeric, categorical or mixed data. A missing value is copied from a sampled record. Optionally samples are taken within a group, or with non-uniform sampling probabilities. See Andridge and Little (2010) for an overview of hot deck imputation methods.

Sequential hot deck imputation with impute\_rhd can be applied to numeric, categorical, or mixed data. The dataset is sorted using the 'predictor variables'. Missing values or combinations thereof are copied from the previous record where the value(s) are available in the case of LOCF and from the next record in the case of NOCF.

Predictive mean matching with impute\_pmm can be applied to numeric data. Missing values or combinations thereof are first imputed using a predictive model. Next, these predictions are replaced with observed (combinations of) values nearest to the prediction. The nearest value is the observed value with the smallest absolute deviation from the prediction.

K-nearest neighbour imputation with impute\_knn can be applied to numeric, categorical, or mixed data. For each record containing missing values, the  $k$  most similar completed records are determined based on Gower's (1977) similarity coefficient. From these records the actual donor is sampled.

## Using the VIM backend

The [VIM](https://CRAN.R-project.org/package=VIM) package has efficient implementations of several popular imputation methods. In particular, its random and sequential hotdeck implementation is faster and more memory-efficient than that of the current package. Moreover, VIM offers more fine-grained control over the imputation process then simputation.

If you have this package installed, it can be used by setting backend="VIM" for functions supporting this option. Alternatively, one can set options(simputation.hdbackend="VIM") so it becomes the default.

Simputation will map the simputation call to a function in the VIM package. In particular:

- impute\_rhd is mapped to VIM::hotdeck where imputed variables are passed to the variable argument and the union of predictor and grouping variables are passed to domain\_var. Extra arguments in ... are passed to VIM::hotdeck as well. Argument pool is ignored.
- impute\_shd is mapped to VIM:: hotdeck where imputed variables are passed to the variable argument, predictor variables to ord\_var and grouping variables to domain\_var. Extra arguments in ... are passed to VIM::hotdeck as well. Arguments pool and order are ignored. In VIM the donor pool is determined on a per-variable basis, equivalent to setting pool="univariate" with the simputation backend. VIM is LOCF-based. Differences between simputation and VIM likely occurr when the sorting variables contain missings.

#### <span id="page-10-0"></span>impute\_lm that is a set of the set of the set of the set of the set of the set of the set of the set of the set of the set of the set of the set of the set of the set of the set of the set of the set of the set of the set

• impute\_knn is mapped to VIM::kNN where imputed variables are passed to variable, predictor variables are passed to dist\_var and grouping variables are ignored with a message. Extra arguments in ... are passed to VIM:: kNN as well. Argument pool is ignored. Note that simputation adheres stricktly to the Gower's original definition of the distance measure, while VIM uses a generalized variant that can take ordered factors into account.

By default, VIM's imputation functions add indicator variables to the original data to trace what values have been imputed. This is switched off by default for consistency with the rest of the simputation package, but it may be turned on again by setting imp\_var=TRUE.

#### References

Andridge, R.R. and Little, R.J., 2010. A review of hot deck imputation for survey non-response. International statistical review, 78(1), pp.40-64.

Gower, J.C., 1971. A general coefficient of similarity and some of its properties. Biometrics, pp.857–871.

#### See Also

Other imputation: [impute\\_cart\(](#page-5-1)), [impute\\_lm\(](#page-10-1)), [impute\(](#page-4-1))

<span id="page-10-1"></span>impute\_lm *(Robust) Linear Regression Imputation*

#### Description

Regression imputation methods including linear regression, robust linear regression with M-estimators, regularized regression with lasso/elasticnet/ridge regression.

#### Usage

```
impute_lm(
  dat,
  formula,
  add_residual = c("none", "observed", "normal"),
  na_action = na.omit,
  ...
)
impute_rlm(
  dat,
  formula,
  add_residual = c("none", "observed", "normal"),
  na<sub>-</sub>action = na.omit....
)
```

```
impute_en(
  dat,
  formula,
 add_residual = c("none", "observed", "normal"),
 na_action = na.omit,
 family = c("gaussian", "poisson"),
 s = 0.01,
  ...
)
```
# Arguments

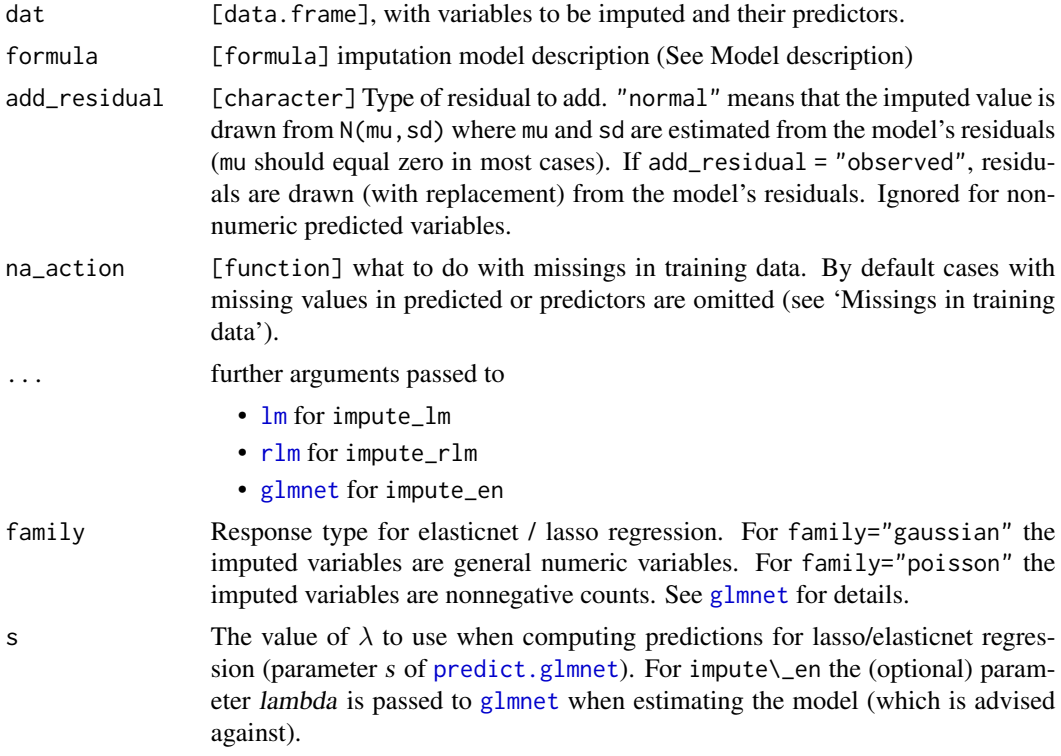

#### Value

dat, but imputed where possible.

# Model specification

Formulas are of the form

IMPUTED\_VARIABLES ~ MODEL\_SPECIFICATION [ | GROUPING\_VARIABLES ]

The left-hand-side of the formula object lists the variable or variables to be imputed. The right-hand side excluding the optional GROUPING\_VARIABLES model specification for the underlying predictor.

If grouping variables are specified, the data set is split according to the values of those variables, and model estimation and imputation occur independently for each group.

<span id="page-11-0"></span>

#### <span id="page-12-0"></span>impute\_lm that is a set of the set of the set of the set of the set of the set of the set of the set of the set of the set of the set of the set of the set of the set of the set of the set of the set of the set of the set

Grouping using dplyr::group\_by is also supported. If groups are defined in both the formula and using  $d$ plyr:: group\_by, the data is grouped by the union of grouping variables. Any missing value in one of the grouping variables results in an error.

Grouping is ignored for impute\_const.

#### Methodology

Linear regression model imputation with impute\_lm can be used to impute numerical variables based on numerical and/or categorical predictors. Several common imputation methods, including ratio and (group) mean imputation can be expressed this way. See 1m for details on possible model specification.

Robust linear regression through M-estimation with impute\_rlm can be used to impute numerical variables employing numerical and/or categorical predictors. In  $M$ -estimation, the minimization of the squares of residuals is replaced with an alternative convex function of the residuals that decreases the influence of outliers.

Also see e.g. Huber (1981).

Lasso/elastic net/ridge regression imputation with impute\_en can be used to impute numerical variables employing numerical and/or categorical predictors. For this method, the regression coefficients are found by minimizing the least sum of squares of residuals augmented with a penalty term depending on the size of the coefficients. For lasso regression (Tibshirani, 1996), the penalty term is the sum of squares of the coefficients. For ridge regression (Hoerl and Kennard, 1970), the penalty term is the sum of absolute values of the coefficients. Elasticnet regression (Zou and Hastie, 2010) allows switching from lasso to ridge by penalizing by a weighted sum of the sum-of-squares and sum of absolute values term.

# References

Huber, P.J., 2011. Robust statistics (pp. 1248-1251). Springer Berlin Heidelberg.

Hoerl, A.E. and Kennard, R.W., 1970. Ridge regression: Biased estimation for nonorthogonal problems. Technometrics, 12(1), pp.55-67.

Tibshirani, R., 1996. Regression shrinkage and selection via the lasso. Journal of the Royal Statistical Society. Series B (Methodological), pp.267-288.

Zou, H. and Hastie, T., 2005. Regularization and variable selection via the elastic net. Journal of the Royal Statistical Society: Series B (Statistical Methodology), 67(2), pp.301-320.

#### See Also

[Getting started with simputation,](../doc/intro.html)

Other imputation: [impute\\_cart\(](#page-5-1)), [impute\\_hotdeck](#page-7-1), [impute\(](#page-4-1))

#### Examples

```
data(iris)
irisNA <- iris
irisNA[1:4, "Sepal.Length"] <- NA
irisNA[3:7, "Sepal.Width"] <- NA
```

```
# impute a single variable (Sepal.Length)
i1 <- impute_lm(irisNA, Sepal.Length ~ Sepal.Width + Species)
# impute both Sepal.Length and Sepal.Width, using robust linear regression
i2 <- impute_rlm(irisNA, Sepal.Length + Sepal.Width ~ Species + Petal.Length)
```
impute\_median *Impute (group-wise) medians*

# Description

Impute medians of group-wise medians.

#### Usage

```
impute_median(
  dat,
  formula,
  add_residual = c("none", "observed", "normal"),
  type = 7,...
\mathcal{L}
```
# Arguments

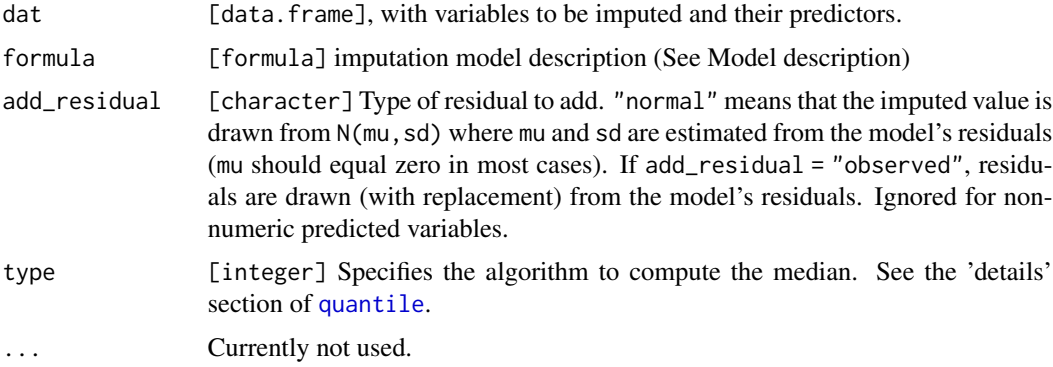

# Model Specification

Formulas are of the form

IMPUTED\_VARIABLES ~ MODEL\_SPECIFICATION [ | GROUPING\_VARIABLES ]

The left-hand-side of the formula object lists the variable or variables to be imputed. Variables in MODEL\_SPECIFICATION and/or GROUPING\_VARIABLES are used to split the data set into groups prior to imputation. Use  $\sim$  1 to specify that no grouping is to be applied.

<span id="page-13-0"></span>

# <span id="page-14-0"></span>impute\_multivariate 15

# Examples

```
# group-wise median imputation
irisNA <- iris
irisNA[1:3,1] <- irisNA[4:7,2] <- NA
a <- impute_median(irisNA, Sepal.Length ~ Species)
head(a)
# group-wise median imputation, all variables except species
a <- impute_median(irisNA, . - Species ~ Species)
head(a)
```
impute\_multivariate *Multivariate, model-based imputation*

# Description

Models that simultaneously optimize imptuation of multiple variables. Methods include imputation based on EM-estimation of multivariate normal parameters, imputation based on iterative Random Forest estimates and stochastic imptuation based on bootstrapped EM-estimatin of multivariate normal parameters.

### Usage

 $impute_em(data, formula, verbose = 0, ...)$ 

impute\_mf(dat, formula, ...)

# Arguments

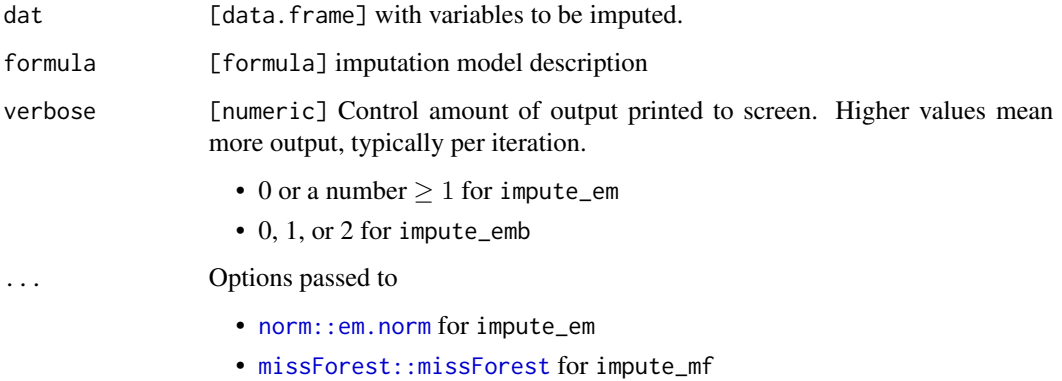

#### Model specification

Formulas are of the form

[IMPUTED\_VARIABLES] ~ MODEL\_SPECIFICATION [ | GROUPING\_VARIABLES ]

When IMPUTED\_VARIABLES is empty, every variable in MODEL\_SPECIFICATION will be imputed. When IMPUTED\_VARIABLES is specified, all variables in IMPUTED\_VARIABLES and MODEL\_SPECIFICATION are part of the model, but only the IMPUTED\_VARIABLES are imputed in the output.

GROUPING\_VARIABLES specify what categorical variables are used to split-impute-combine the data. Grouping using dplyr::group\_by is also supported. If groups are defined in both the formula and using dplyr::group\_by, the data is grouped by the union of grouping variables. Any missing value in one of the grouping variables results in an error.

#### Methodology

EM-based imputation with impute\_em only works for numerical variables. These variables are assumed to follow a multivariate normal distribution for which the means and covariance matrix is estimated based on the EM-algorithm of Dempster Laird and Rubin (1977). The imputations are the expected values for missing values, conditional on the value of the estimated parameters.

Multivariate Random Forest imputation with impute\_mf works for numerical, categorical or mixed data types. It is based on the algorithm of Stekhoven and Buehlman (2012). Missing values are imputed using a rough guess after which a predictive random forest is trained and used to reimpute themissing values. This is iterated until convergence.

#### References

Dempster, Arthur P., Nan M. Laird, and Donald B. Rubin. "Maximum likelihood from incomplete data via the EM algorithm." Journal of the royal statistical society. Series B (methodological) (1977): 1-38.

Stekhoven, D.J. and Buehlmann, P., 2012. MissForest—non-parametric missing value imputation for mixed-type data. Bioinformatics, 28(1), pp.112-118.

impute\_proxy *Impute by variable derivation*

#### Description

Impute missing values by a constant, by copying another variable computing transformations from other variables.

#### Usage

```
impute_proxy(dat, formula, add_residual = c("none", "observed", "normal"), ...)
impute_const(dat, formula, add_residual = c("none", "observed", "normal"), ...)
```
<span id="page-15-0"></span>

# impute\_proxy 17

#### **Arguments**

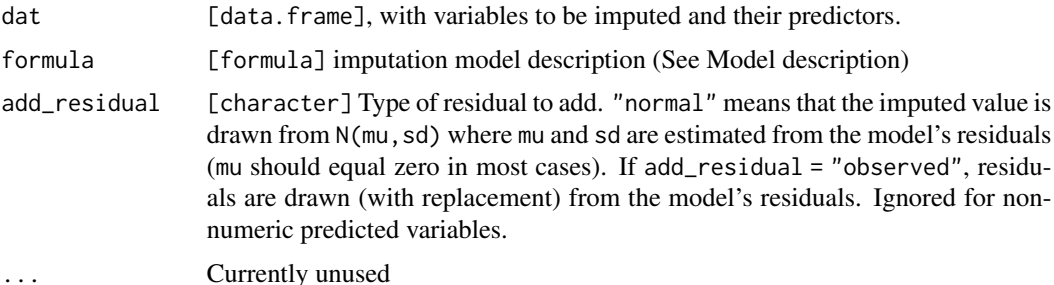

#### Model Specification

Formulas are of the form

IMPUTED\_VARIABLES ~ MODEL\_SPECIFICATION [ | GROUPING\_VARIABLES ]

The left-hand-side of the formula object lists the variable or variables to be imputed.

For impute\_const, the MODEL\_SPECIFICATION is a single value and GROUPING\_VARIABLES are ignored.

For impute\_proxy, the MODEL\_SPECIFICATION is a variable or expression in terms of variables in the dataset that must result in either a single number of in a vector of length nrow(dat).

If grouping variables are specified, the data set is split according to the values of those variables, and model estimation and imputation occur independently for each group.

Grouping using dplyr::group\_by is also supported. If groups are defined in both the formula and using  $d$ plyr::group\_by, the data is grouped by the union of grouping variables. Any missing value in one of the grouping variables results in an error.

# Examples

```
irisNA <- iris
irisNA[1:3,1] <- irisNA[3:7,2] <- NA
# impute a constant
a \leq impute_const(irisNA, Sepal.Width \sim 7)
head(a)
a \leftarrow impute_proxy(irisNA, Sepal.Width ~ 7)
head(a)
# copy a value from another variable (where available)
a <- impute_proxy(irisNA, Sepal.Width ~ Sepal.Length)
head(a)
# group mean imputation
a <- impute_proxy(irisNA
  , Sepal.Length ~ mean(Sepal.Length,na.rm=TRUE) | Species)
head(a)
```

```
# random hot deck imputation
a <- impute_proxy(irisNA, Sepal.Length ~ mean(Sepal.Length, na.rm=TRUE)
, add_residual = "observed")
# ratio imputation (but use impute_lm for that)
a <- impute_proxy(irisNA,
 Sepal.Length ~ mean(Sepal.Length,na.rm=TRUE)/mean(Sepal.Width,na.rm=TRUE) * Sepal.Width)
```
na.roughfix *Rough imputation for handling missing predictors.*

# Description

This function is re-exported from [randomForest:na.roughfix](#page-0-0) when available. Otherwise it will throw a warning and resort to options("na.action")

# Usage

```
na.roughfix(object, ...)
```
# Arguments

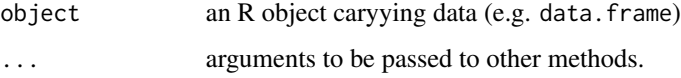

<span id="page-17-1"></span>na\_status *Show the number of (remaining) missing values.*

#### Description

Quick indication of the amount and location of missing values.

#### Usage

```
na_status(
  x,
  show_only_missing = TRUE,
  sort_columns = show_only_missing,
  show_message = TRUE,
  ...
\mathcal{E}
```
<span id="page-17-0"></span>

# <span id="page-18-0"></span>simputation 19

# Arguments

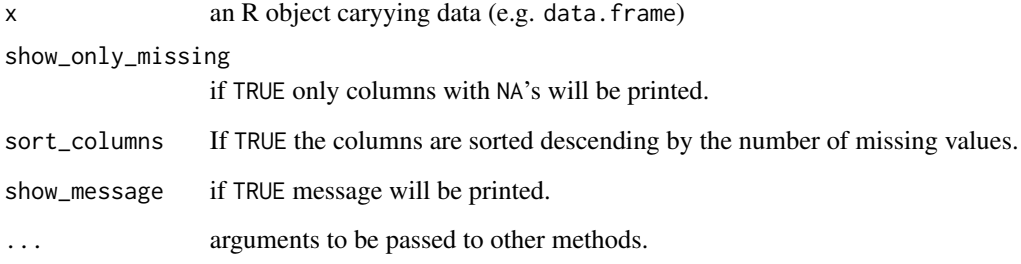

# Value

data.frame with the column and number of NA's

# See Also

[glimpse\\_na](#page-2-1)

# Examples

```
irisNA <- iris
irisNA[1:3,1] <- irisNA[3:7,2] <- NA
na_status(irisNA)
# impute a constant
a <- impute_const(irisNA, Sepal.Width ~ 7)
na_status(a)
```
simputation *simputation*

# Description

A package to make imputation simpler.

# Details

To get started, see the [introductory vignette.](../doc/intro.html)

```
simputation_capabilities
```
*Capabilities depending on suggested packages.*

#### Description

Simputation relies on a number of packages for model estimation and/or imputation. Not all of these packages are installed when simputation is installed.

# Usage

```
simputation_capabilities()
```

```
simputation_suggests(lib.loc = NULL)
```
#### Arguments

lib.loc Where to check whether a package is installed (passed to [installed.packages](#page-0-0))

#### Value

For simputation\_capabilities A named character vector of class simputation.capabilities. The class attribute allows pretty-printing of the output.

For simputation\_suggests a logical vector, stating which suggested packages are currently installed (TRUE) or not (FALSE).

# details

simputation\_capabilities Calls every impute\_ function and grabs the warning message (if any) stating that a package is missing.

simputation\_suggests checks which of the suggested packages implementing statistical models are available.

# <span id="page-20-0"></span>Index

∗ imputation impute, [5](#page-4-0) impute\_cart, [6](#page-5-0) impute\_hotdeck, [8](#page-7-0) impute\_lm, [11](#page-10-0) %?>% *(*glimpse\_na*)*, [3](#page-2-0) deparse, [2](#page-1-0) foretell, [2,](#page-1-0) *[5](#page-4-0)* glimpse, *[4](#page-3-0)* glimpse\_na, [3,](#page-2-0) *[19](#page-18-0)* glm, *[2](#page-1-0)* glmnet, *[12](#page-11-0)* gower\_topn, *[9](#page-8-0)* impute, [5,](#page-4-0) *[7](#page-6-0)*, *[11](#page-10-0)*, *[13](#page-12-0)* impute\_ *(*impute*)*, [5](#page-4-0) impute\_cart, *[6](#page-5-0)*, [6,](#page-5-0) *[11](#page-10-0)*, *[13](#page-12-0)* impute\_const *(*impute\_proxy*)*, [16](#page-15-0) impute\_em *(*impute\_multivariate*)*, [15](#page-14-0) impute\_en *(*impute\_lm*)*, [11](#page-10-0) impute\_hotdeck, *[6,](#page-5-0) [7](#page-6-0)*, [8,](#page-7-0) *[13](#page-12-0)* impute\_knn *(*impute\_hotdeck*)*, [8](#page-7-0) impute\_lm, *[6,](#page-5-0) [7](#page-6-0)*, *[11](#page-10-0)*, [11](#page-10-0) impute\_median, [14](#page-13-0) impute\_mf *(*impute\_multivariate*)*, [15](#page-14-0) impute\_multivariate, [15](#page-14-0) impute\_pmm *(*impute\_hotdeck*)*, [8](#page-7-0) impute\_proxy, [16](#page-15-0) impute\_rf *(*impute\_cart*)*, [6](#page-5-0) impute\_rhd *(*impute\_hotdeck*)*, [8](#page-7-0) impute\_rlm *(*impute\_lm*)*, [11](#page-10-0) impute\_shd *(*impute\_hotdeck*)*, [8](#page-7-0) installed.packages, *[20](#page-19-0)*

na.roughfix, [18](#page-17-0) na\_status, *[3](#page-2-0)*, [18](#page-17-0) norm::em.norm, *[15](#page-14-0)* order, *[9](#page-8-0)* predict.glmnet, *[12](#page-11-0)* prune, *[7](#page-6-0)* quantile, *[14](#page-13-0)* randomForest, *[7](#page-6-0)* randomForest:na.roughfix, *[18](#page-17-0)* rlm, *[12](#page-11-0)* rpart, *[7](#page-6-0)* sample, *[9](#page-8-0)* simputation, [19](#page-18-0) simputation\_capabilities, [20](#page-19-0) simputation\_suggests *(*simputation\_capabilities*)*, [20](#page-19-0) VIM::hotdeck, [9](#page-8-0)

lm, *[12,](#page-11-0) [13](#page-12-0)*

missForest::missForest, *[15](#page-14-0)*

VIM:kNN, *[9](#page-8-0)*